## **1 Laskurit**

Uusia laskureita voi määritellä komennolla

```
\newcounter{uusilaskuri}[nollaavalaskuri]
```
Tässä uusilaskuri on määriteltävä laskuri ja nollaavalaskuri on jokin jo olemassa oleva laskuri. Uuden laskurin arvo nollataan aina, kun nollaavan laskurin arvoa kasvatetaan komennolla \refstepcounter tai komennolla \stepcounter.

Komento

```
\counterwithin{laskuri}{nollaavalaskuri}
```
asettaa jo olemassa olevan laskurin nollautuvaksi toisen laskurin mukaan. Esimerkiksi komennolla

```
\counterwithin{equation}{chapter}
```
kaavarivit numeroidaan luvuittain dokumenttiluokissa report ja book: (1.1),  $(1.2), \ldots, (2.1), (2.2), \ldots$  Komento \counterwithin\* toimii vastaavasti, mutta laskurin arvo tulostetaan ilman nollaavaa laskuria:  $(1), (2), \ldots, (1),$  $(2), \ldots$ 

Komento

```
\counterwithout{laskuri}{nollaavalaskuri}
```
poistaa nollaavan laskurin vaikutuksen. Tämän jälkeen laskuri numeroidaan jatkuvasti läpi koko dokumentin. Esimerkiksi komennon

\counterwithout{footnote}{chapter}

jälkeen alaviitteitä ei numeroida luvuittain vaan jatkuvasti dokumenttiluokissa report ja book.

Laskurin arvon voi muuttaa seuraavilla komennoilla:

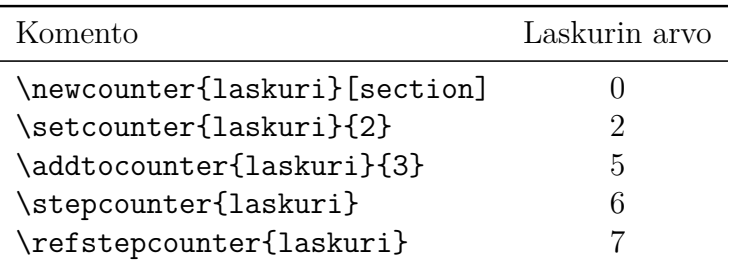

Äskeisen komennon \refstepcounter jälkeen laskurin arvo oli 7. Laskurin arvon voi tulostaa seuraavilla komenoilla:

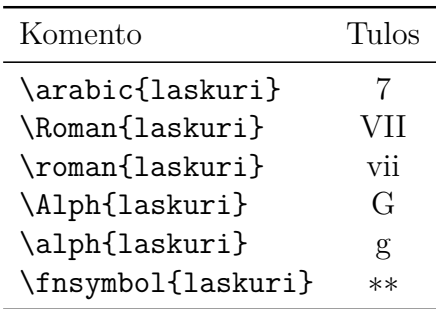

Nyt laskuri tulostuu muodossa 7, mutta komennon

```
\renewcommand*{\thelaskuri}{\thesection.\arabic{laskuri}}
```
jälkeen laskuri tulostuu muodossa 1.7.

## **2 Lisää esimerkkejä**

Koska laskuri määriteltiin komennolla \newcounter{laskuri}[section], niin sen arvo nollataan aina komennon \section jälkeen. Siispä komennon \thelaskuri tulos on nyt 2.0.

**Ensimmäinen huomautus.** Komennolla \newtheorem määriteltyyn lauseympäristöön liittyy laskuri, jonka nimi on sama kuin ympäristön nimi. Tässä käytetyn ympäristön remark laskurin nimi on remark, ja sen arvo tulostetaan oletusarvoisesti komennolla \arabic{remark}. Tässä laskurin remark arvo tulostetaan kuitenkin sanallisessa muodossa, mikä on saatu aikaan määrittelemällä

\swapnumbers \renewcommand\*{\theremark} {\ifcase\value{remark}Nollas\or Ensimmäinen \or Toinen\or Kolmas\else Ties kuinka mones\fi}

Makropaketin amsthm komento \swapnumbers vaihtaa lauseympäristön otsikon ja numeron paikkoja. Komento \ifcase on T<sub>E</sub>Xin komento.

**Toinen huomautus.** Makropaketin amsmath ympäristössä subequations kaavarivin päänumero pysyy samana, mutta sen loppuun lisätään alanumero pienaakkosin:

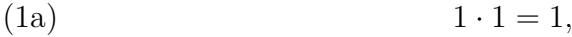

- (1b)  $2 \cdot 2 = 4$ ,
- (1c)  $4 \cdot 4 = 16.$

Vastaavanlaisen ympäristön voi määritellä esimerkiksi kuvien numeroille seuraavasti:

```
\newcounter{parentfigure}
\newenvironment*{subfigures}
 {\setcounter{parentfigure}{\value{figure}}%
 \stepcounter{parentfigure}%
 \setcounter{figure}{0}%
 \renewcommand*{\thefigure}
      {\theparentfigure\alph{figure}}\ignorespaces}
 {\setcounter{figure}
      {\value{parentfigure}}\ignorespacesafterend}
```
Esimerkiksi kuvaa 1 seuraavassa subfigures-ympäristössä kuvien numerot ovat 2a, 2b, 2c, . . . , ja ympäristön jälkeisen kuvan numero on 3.